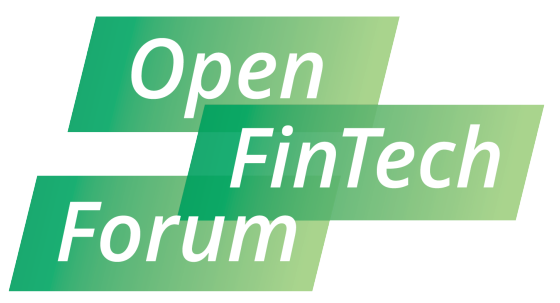

AI, Blockchain & Kubernetes on Wall Street

### **Building Machine Learning Stack on Kubernetes**

**Atin Sood - ML Tech Lead, IBM Watson** 

**asood@us.ibm.com @soodatin** 

**Sahdev Zala - K8s contributor and org member, Co-chair K8s IBMCloud SIG spzala@us.ibm.com @sp\_zala** 

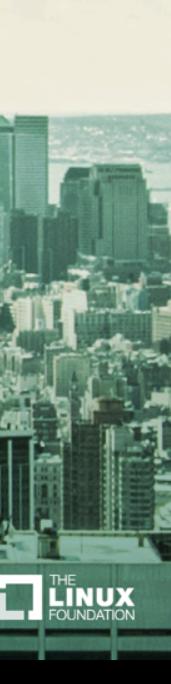

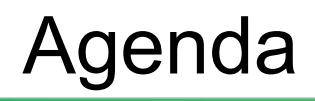

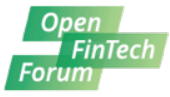

- AI and ML
- Kubernetes
	- What and Why
- Deep Learning
- Leveraging K8s for ML
	- KubeFlow
	- Fabric for Deep Learning (FfDL or Fiddle)

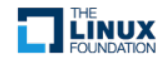

## Al is everywhere

## AI is everywhere

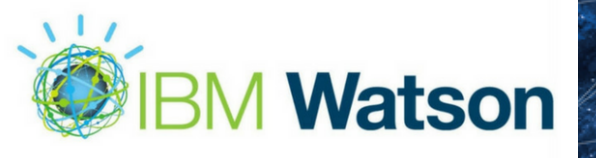

## AI is everywhere

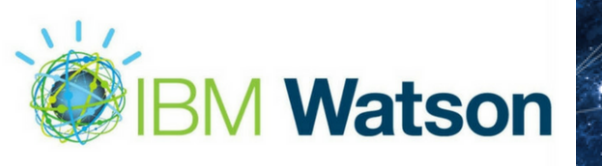

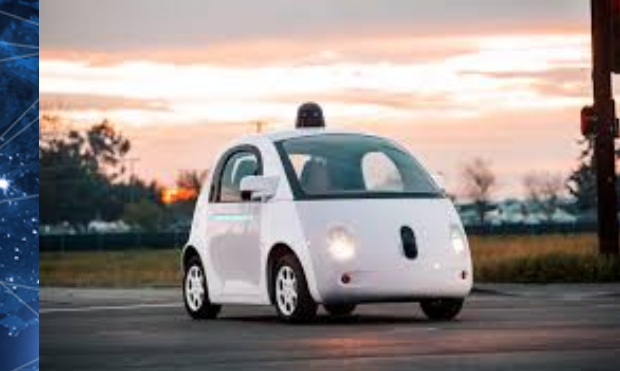

## AI is everywhere

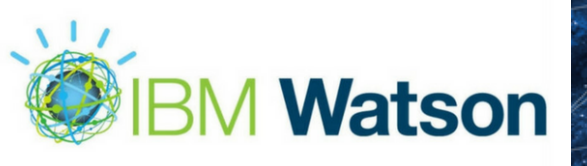

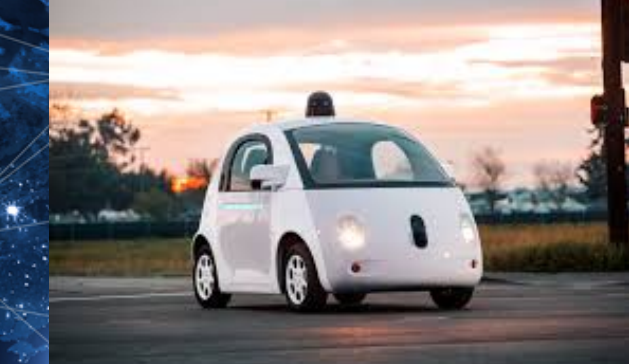

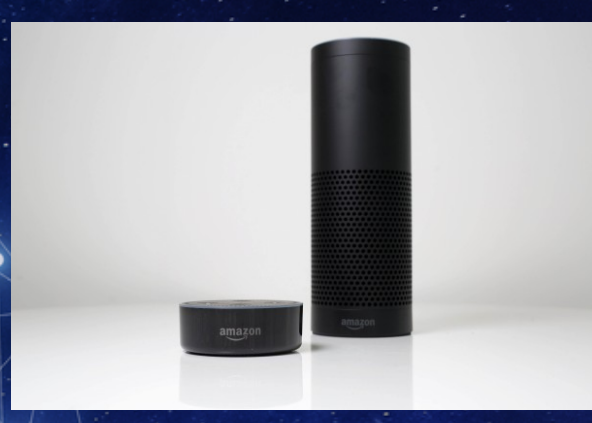

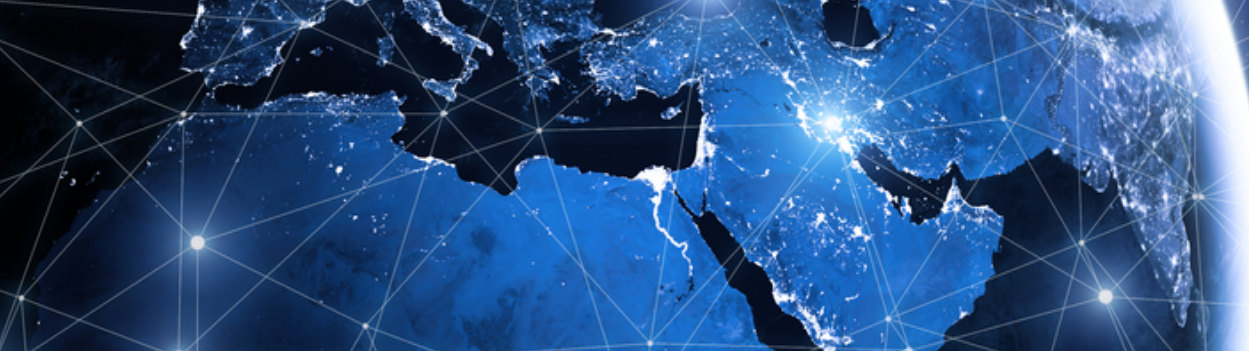

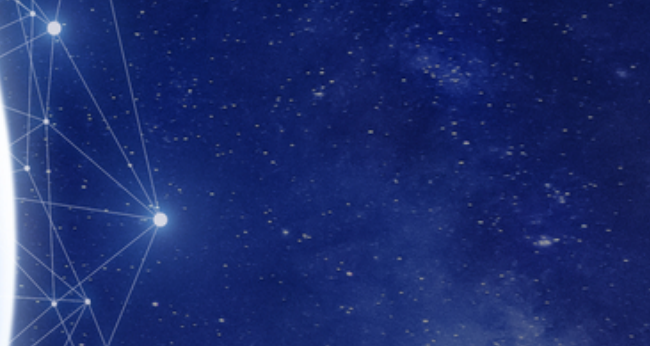

## Gartner predicts: By 2020, 85% CIOs will pilot AI programs

# •**85%**

## What's different about **ML workloads?**

## ML Workload Characteristics

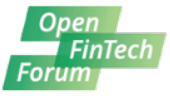

- CPU intensive
- Strength of HPC and GPUs
- High memory
- Need to scale workloads as the app grow

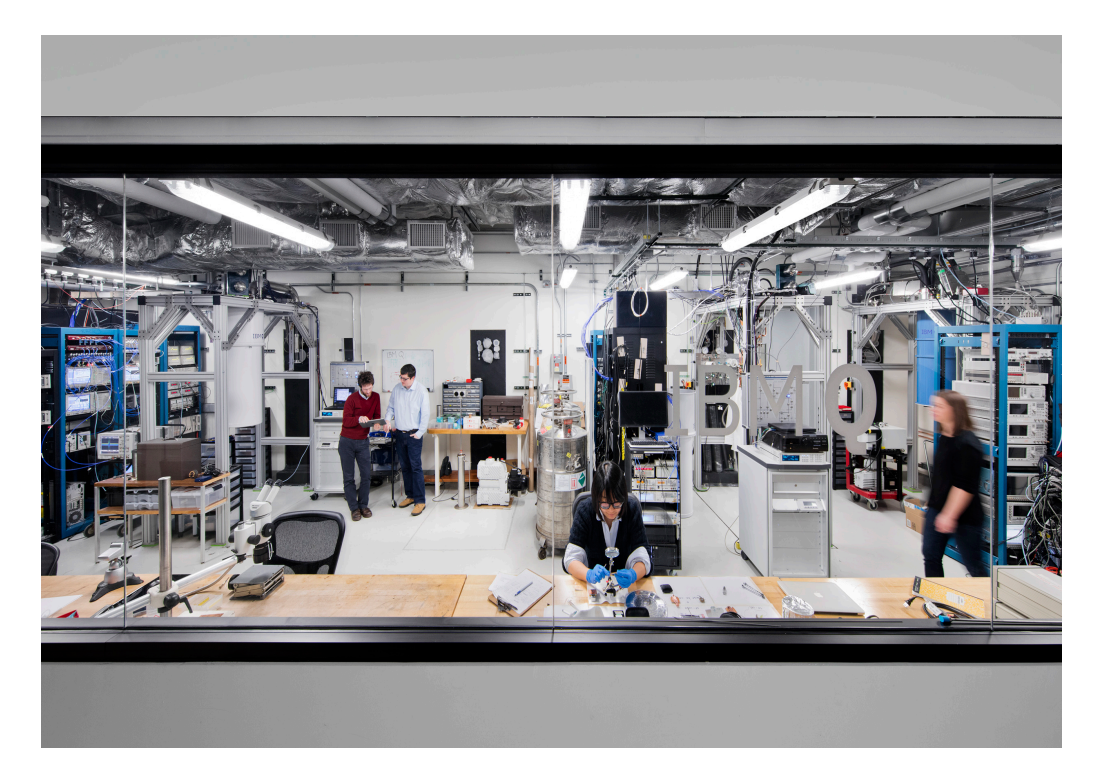

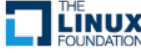

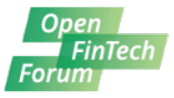

- Lot of code around ML and very little code around infrastructure management, scaling, monitoring, logging, configuration management etc.
- People think that these other things are somehow being taken care of

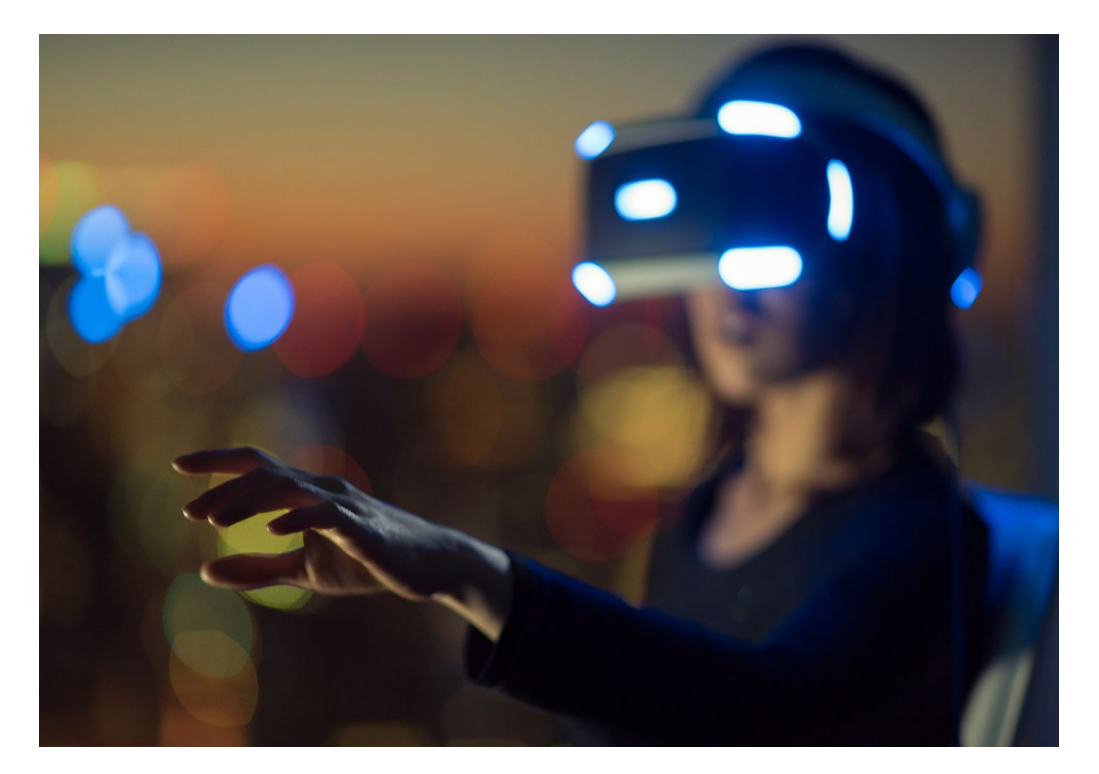

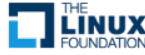

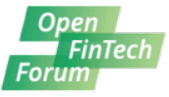

- Major burden is around running ML apps in production at scale around the things like
	- how do I deploy it
	- scale it
	- manage it
	- secure it
	- push continuous updates to it

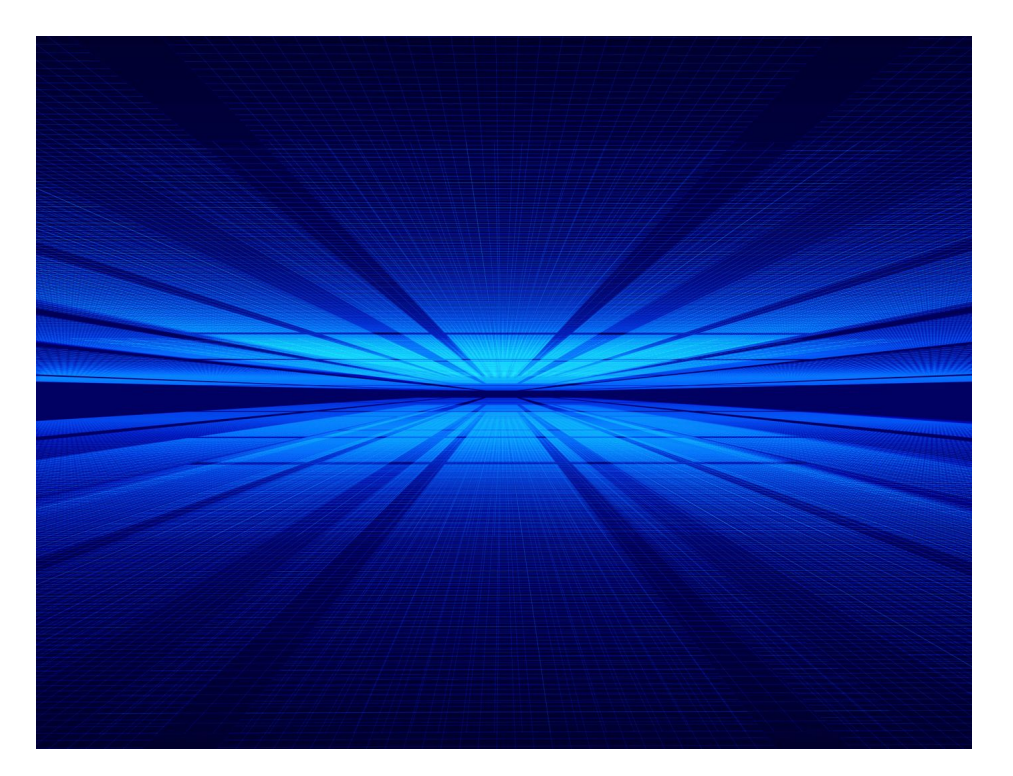

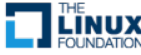

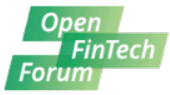

#### **IBM Watson workloads:**

Proven AI workload on IBM **Cloud Kubernetes Service** 

12 Watson services/apps represented as 800+ Kubernetes services

"We no longer worry about managing the infrastructure because IBM Cloud Kubernetes Service takes care of that for us." - Watson Project Team

One deployment example: 3000+ pods on 500+ nodes

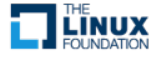

## Kubernetes Overview

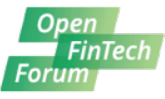

- **C**loud **N**ative **C**omputing **F**oundation project
- Enterprise level container orchestration
- Provision, manage, scale applications (containers) across a cluster
- Declarative model
	- Provide the "desired state" and Kubernetes will make it happen
- Github
	- github.com/kubernetes/kubernetes

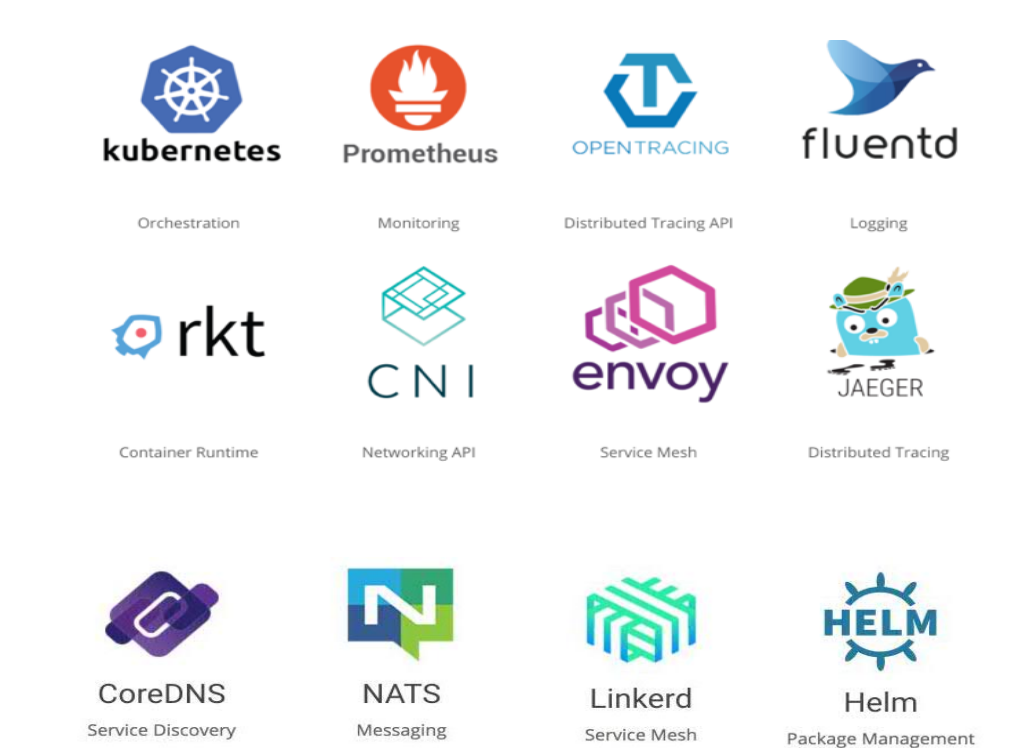

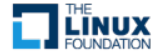

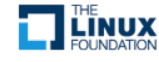

Kubernetes Cluster

- A running Kubernetes cluster contains a cluster control plane (AKA *master*) and worker node(s), with cluster state backed by a distributed storage system(etcd). Cluster can be a single node to several nodes
- Kubernetes can run on various platforms – Laptop, VMs, Rack of bare metal servers. The effort required to set up a cluster varies from running a single command to crafting your own customized cluster

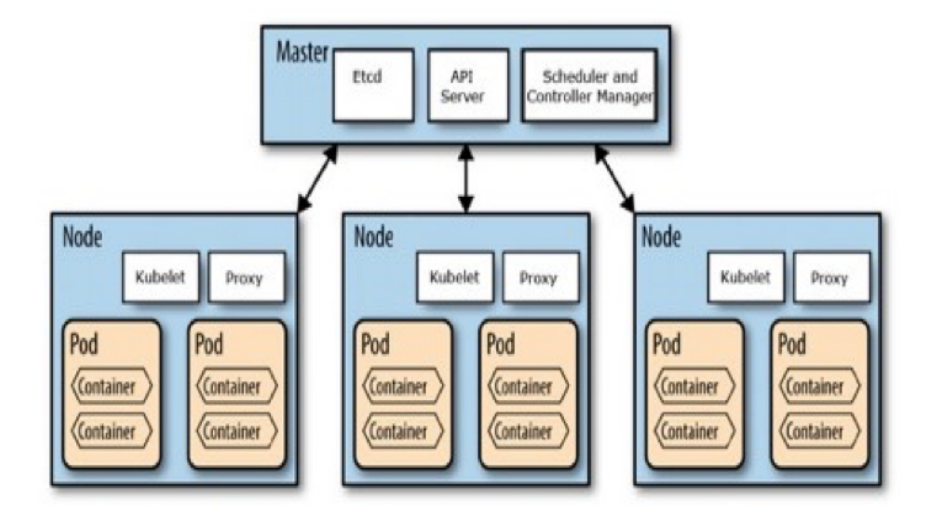

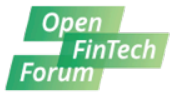

### Constrain Cluster Resources / Scheduler Optimization

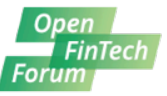

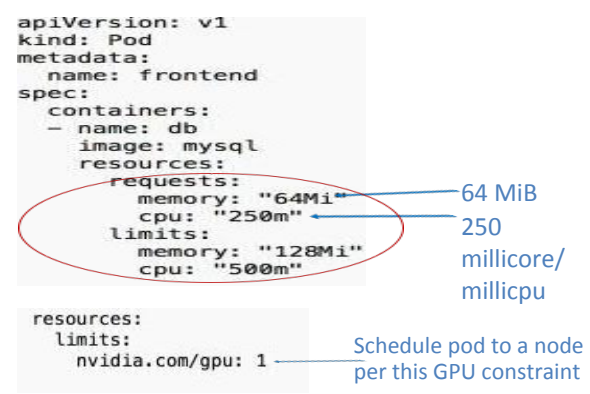

#### **Node Selector**

apiVersion: v1 kind: Pod metadata: name: nginx labels: env: test spec: containers: - name: nginx image: nginx imagePullPolicy: IfNotPresent nodeSelector: disktype: ssd -Node label 

#### **Requests and limits Node Affinity Pod Affinity** spec: affinity: nodeAffinity: requiredDuringSchedulingIgnoredDuringExecution; nodeSelectorTerms: - matchExpressions: - key: kubernetes.io/e2e-az-name operator: In values:  $-$  e2e-az1  $-$ e $2e$ -az $2$ preferredDuringSchedulingIgnoredDuringExecution:  $-$  weight: 1 preference: matchExpressions: - key: another-node-label-key operator: In values: - another-node-label-value containers: - name: with-node-affinity image: k8s.gcr.io/pause:2.0

#### spec: affinity: podAffinity: requiredDuringSchedulingIgnoredDuringExecution: - labelSelector: matchExpressions: - key: security operator: In values:  $- S1$ topologyKey: failure-domain.beta.kubernetes.io/zone podAntiAffinity: preferredDuringSchedulingIanoredDuringExecution:  $-$  weight:  $100$ podAffinityTerm: labelSelector: matchExpressions: - kev: security operator: In values:  $- S2$ topologyKey: kubernetes.io/hostname containers: - name: with-pod-affinity image: k8s.gcr.io/pause:2.0

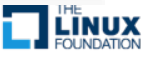

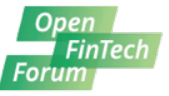

- python programs executed via:
	- notebooks
	- scripts
- tend to deal with a lot of data
- tend to run for long periods of time
- tend to require a lot of setup, esp. with gpus

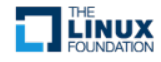

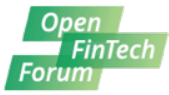

- Deep learning on containers
- Deep learning on kubernetes
- Deep learning on cloud

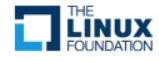

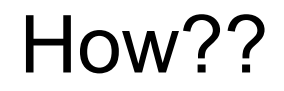

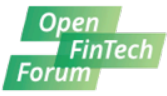

- Floydhub
- Kubeflow
- FfDL

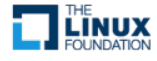

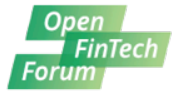

- Developed by Google and contributions from others
- Training and Inferencing
- Expects the user to have knowledge of kubernetes
- umbrella project for other DL related projects as well

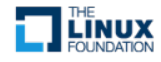

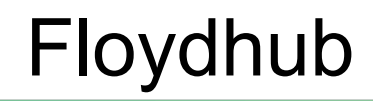

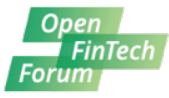

- Focused on training
- Abstracts the notion of underlying infrastructure
- cli and jupyter lab support

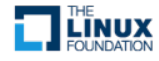

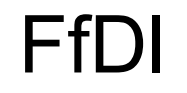

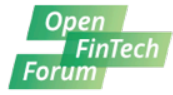

- Developed by IBM
- Abstracts the notion of underlying infrastructure
- cli UI and notebooks

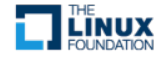

## FfDl

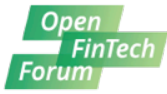

#### • run a training

– ffdl train <manifest file location> <model definition zip | model definition directory>

#### • manifest file

name: tr\_convolutional\_network\_tutorial description: Convolutional network model using tensorflow version: "1.0"  $qpus: 0$ cpus:  $0.5$ memory: 1Gb learners: 1

# Object stores that allow the system to retrieve training data.

#### data\_stores:

```
- id: sl-internal-os
  type: mount_cos
  training_data:
   container: tf_training_data
  training_results:
   container: tf_trained_model
  connection:
   auth_url: http://s3.default.svc.cluster.local
   user name: test
   password: test
```
#### framework:

--trainingIters 2000

```
name: tensorflow
version: "1.5.0-py3"
command: >
 python3 convolutional_network.py --trainImagesFile ${DATA_DIR}/train-images-idx3-ubyte.gz
   --trainLabelsFile ${DATA_DIR}/train-labels-idx1-ubyte.gz --testImagesFile ${DATA_DIR}/t10k-images-idx3-ubyte.gz
   --testLabelsFile ${DATA_DIR}/t10k-labels-idx1-ubyte.gz --learningRate 0.001
```
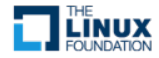

## Behind the scenes

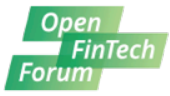

#### **FfDL: Architecture**

IBM

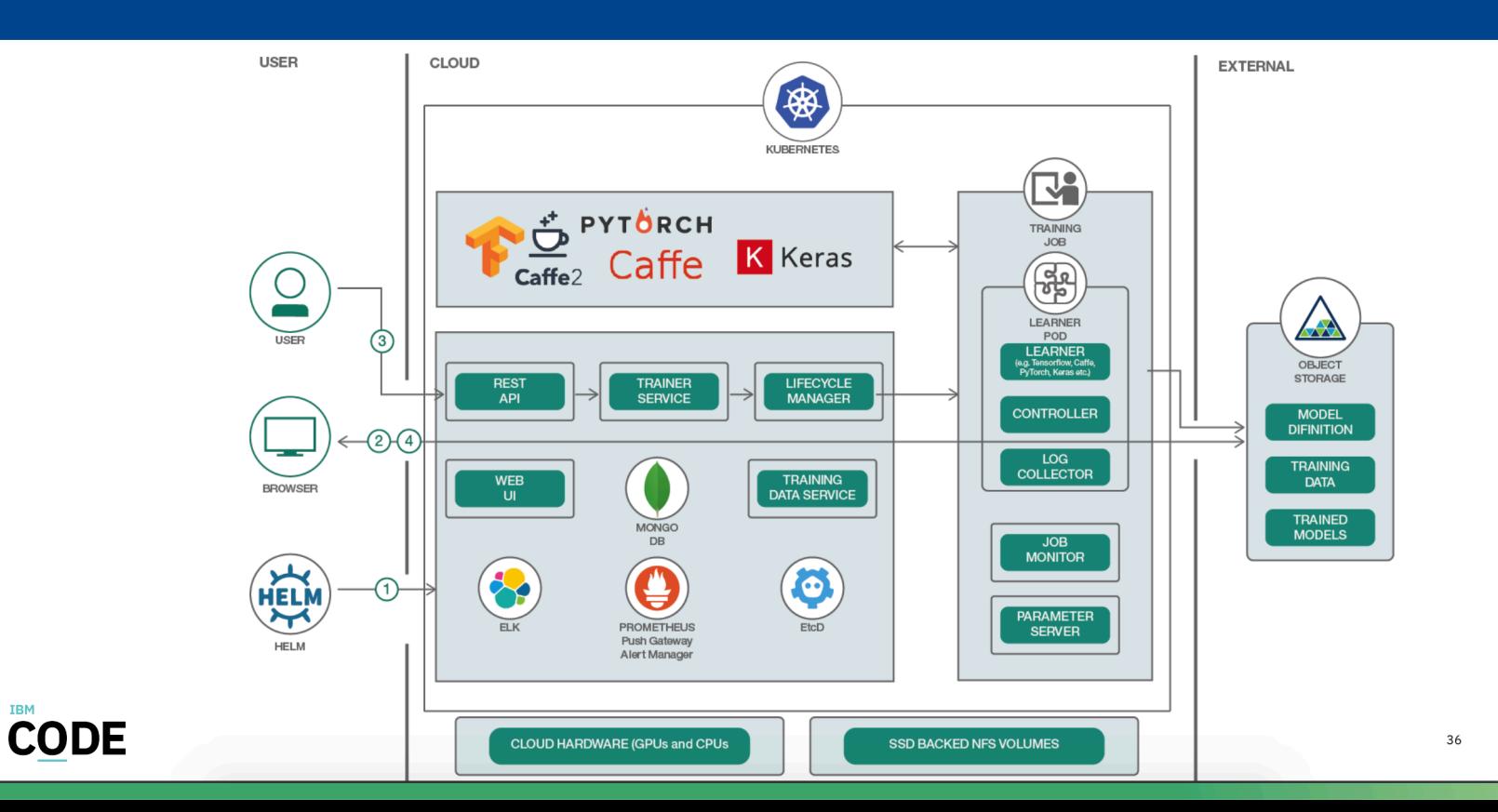

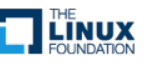

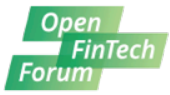

• What we did right

• What we did wrong

• Roadmap

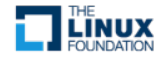

## Open **TinTech** Forum r

AI, Blockchain & Kubernetes on Wall Street

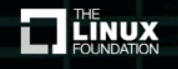